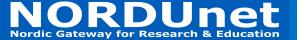

# Network Function Virtualization in GTS

### **Richard Cziva**

University of Glasgow NORDUnet

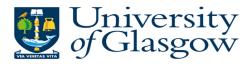

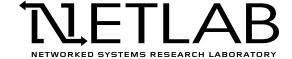

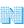

# NORDUnet Network Function Virtualization Nordic Gateway for Research & Education

- Moving network services from hardware to software
  - Firewalls
  - Caches
  - Rate limiters
  - . .
- Trending topic between operators
  - and recently in research too

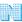

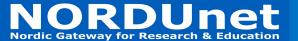

### Why do we need NFV?

- We are facing increase in:
  - Number of connected clients
  - Amount of aggregate traffic
  - Needs for specialized services

Traditional middlebox and network management can't cope with this in an efficient manner

- Virtualization has many benefits
  - CAPEX/OPEX savings
  - Increased automation, no human intervention
  - Brings agility and fault tolerance to the infrastructure

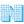

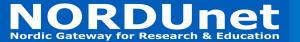

### NFV in GTS

- GTS is an experimental network testbed service
  - We could use NFV "internally"
    - For monitoring purposes
    - To enforce Quality of Service
    - To implement virtualized resources (e.g., Open vSwitch)
  - Also, we can allow users to use and experiment with NFV in their network testbeds
- During the last 10 months, we took the first early steps

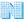

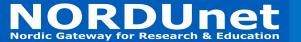

### **NFV** in GTS Architecture

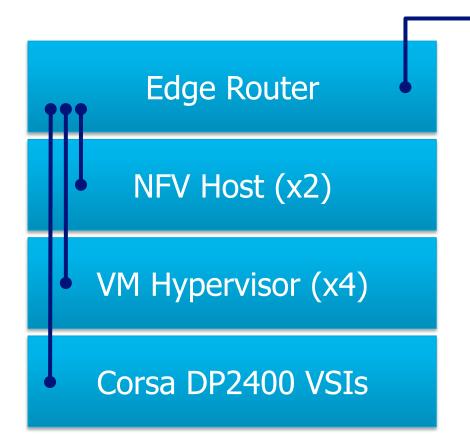

High-speed uplink to remote locations

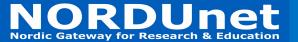

### **NFV** in GTS Architecture

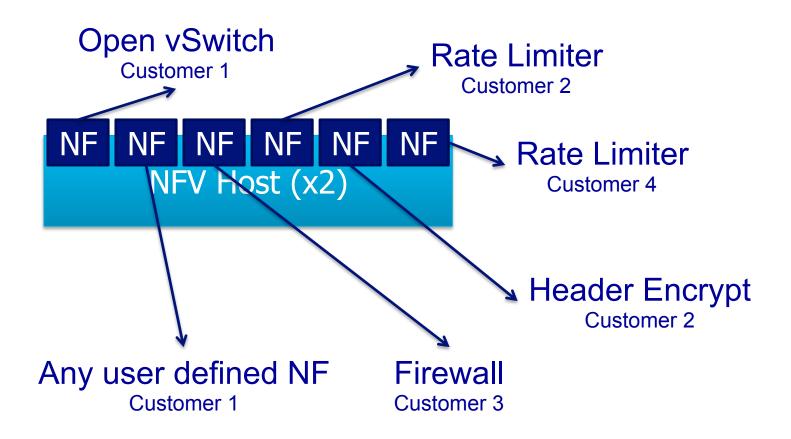

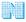

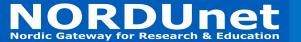

### **Containers for NFV**

- Lightweight "virtualization"
  - Very high NF to host density
  - Good chaining properties
- Fast create/start/stop/delete
- Small latency, high throughput, low memory usage
- Containers are easily reusable / shareable
- Traditional software environment
- Microservices architecture

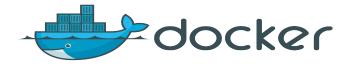

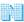

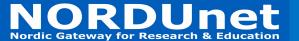

## **ORDUnet** What does the container do?

Inside the NFV Host

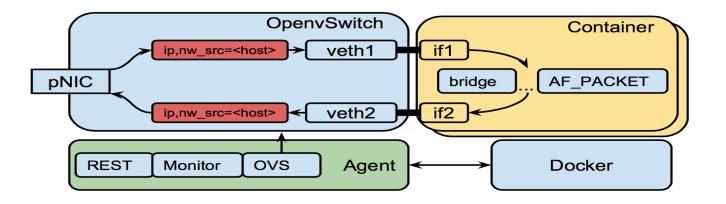

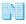

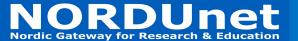

# **NFV** – User perspective

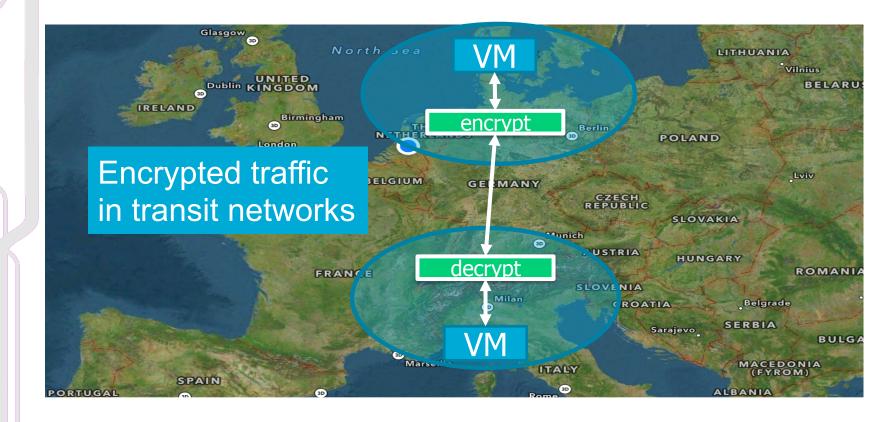

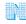

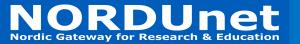

### **NFV DSL - hosts**

```
host {
       id = "hl"
       port { id = "ethl" }
       location = "MIA"
host {
       id = "h2"
       port { id = "ethl" }
       location = "GVA"
```

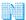

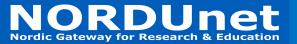

#### **NFV DSL - NFs**

```
nf {
        id = "nfl"
        template = "gvs/encrypt"
        port { id = "src" }
                                                encrypt
        port { id = "dst" }
        location = "MIA"
nf {
        id = nf2
        template = "gvs/decrypt"
                                                decrypt
        port { id = "src" }
        port { id = "dst" }
        location = "GVA"
```

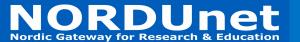

#### NFV DSL - VCs and links

```
link {
      id = "11"
       port { id = "src" }
      port { id = "dst" }
adjacency hl.ethl, ll.src
adjacency ll.dst, nfl.src
```

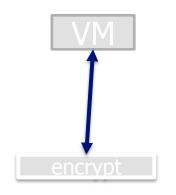

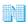

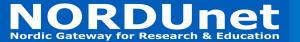

#### **Available container NFs**

- Software switch
- Firewall
- HTTP proxy
- Network measurement functions

- Introducing delay
- Rate limiter
- DNS load balancer
- SNORT

More information / publications at: http://netlab.dcs.gla.ac.uk/

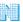

# NORDUnet OFX OpenFlow Switch resource

```
OFX1soft {
  ofx {
    id="OFX2"
    location="lab1"
    switchIPv4Addr="10.10.10.2"
    switchSubnetMaskv4="255.255.255.0"
    controllerIPv4="10.10.10.100"
    controllerPort="6633"
    controllerIPv4Secondary="10.10.10.101"
    controllerPortSecondary="6634"
    OpenFlowVersion="OpenFlow13"
    switchMode="soft"
    port {
      ofport=1
      id="P1"
    port {
      ofport=2
      id="P2"
    port {
      id="CTRL"
      mode="CONTROL"
```

- An OpenFlow resource (called OFX) can be described with a DSL
- User defines:
  - OpenFlow port (physical) ids
  - OpenFlow protocol version
  - Controllers (primary and secondary)
  - IP address of the switch
  - Switch DPID
  - Location of the resource
  - ..

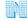

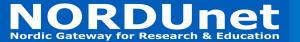

### Mapping OFX to VSI / NF

 Due to the GVM used at GTS, a virtual description can be mapped to different physical (or virtual) resources

OFX virtual OF switch description

mapped to

mapped to

Status: Under testing in the GTS lab Status:
Corsa devices arrive
in Oct 2016 to GTS

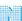

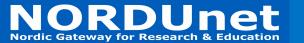

#### LIVE DEMO

- Live demo will show
  - An OFX (OpenFlow switch) mapped to a NF container
  - A rate limiter NF

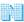

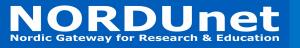

# Thank you

Thank you for your attention!

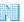